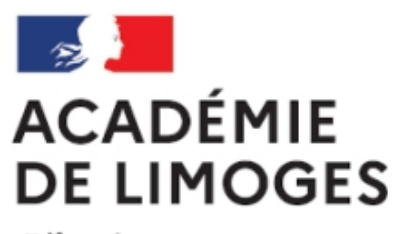

Liberté Égalité Fraternité

## **Lire autrement les données de l'INSEE**

- TICE, audio, vidéo, presse - TICE - Des séquences SES TICE -

Date de mise en ligne : mardi 30 octobre 2007

**Copyright © SES Limoges - Tous droits réservés**

Reprise d'un message de **Joachim Dornbusch** : « Cette animation flash conçue pour TBI ou vidéoprojection est utilisable surtout en première et terminale comme support de cours, ou à la maison lors de révisions :

Il s'agit d'une petite application qui lit des données disponibles sur le site www.insee.fr afin de les afficher de façon plus conviviale que les feuilles Excel mais plus interactive que les tableaux html classiques, ces deux formats étant ceux proposés sur le site de l'INSEE (en dehors d'Educnet bien sûr).

Le lien est ici

Mode d'emploi :

- Un menu vous propose un choix de documents.
- Des touches avance/retour permettent de faire défiler les données. Préférez le curseur pour une translation rapide.
- En cliquant sur une donnée, vous obtenez d'abord une question ( $\hat{A}^*$  Que signifie le chiffre...  $\hat{A}^*$ ), puis deux à quatres réponses, selon les cas, qui apparaissent à mesure que vous continuez de cliquer (ou de tapoter le TBI...).
- Cliquer sur les intitulés de ligne permet de les faire grossir, ce qui a l'inconvénient de cacher la case située immédiatement au dessus. Mais je me suis aperçu que sinon on voyait mal du fond de la classe : les TBI ont l'inconvénient d'être petits. En cliquant à nouveau, vous ramenez l'intitulé à sa taille initiale. Evidemment, par rapport au format Excel, on perd la possibilité de construire des graphes. C'est une fonctionnalité qu'il serait intéressant de développer, de même que des exercices, mais dans d'autres cadres, afin de ne pas transformer cette animation-ci en usine à gaz.

Merci de vos remarques et corrections. »